**Add pdf to word all pages**

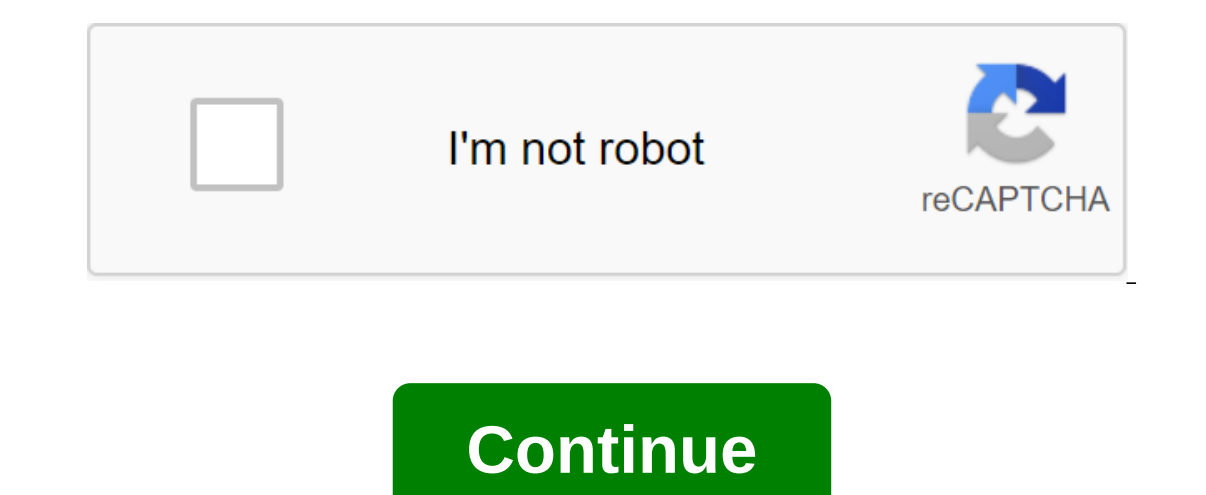

Maureen Brune Designing a Web Page in Microsoft Word is easy to accomplish without any formal web learning or coding skills. The word is an excellent tool for teachers, scientists, mathematicians or other professionals, co Word templates and post-training programs, research results, mathematical theories, or information related to your area of knowledge. Create an executive newsletter for a web page using tables. Click the View button and th one section of the left column hyperlink, four and column any lines and columns you need to create a web page. For example, for a web page with one image, one section of the left column hyperlink under the right column hyp two columns and two lines in the document window. Click inside the first table cell, and the cursor flashes inside the fust table cell, and the cursor flashes inside the cell. Click the Insert Picture dialog box opens. Vie Image. For example, if you inserted an image of the Milky Way galaxy, you can enter the following: the size of the Milky Way galaxy is difficult to quantify, but it is a huge collection containing billions of stars. Click section in the Contact Of the Dialog Window Insert hyperlink and click GOOD. Click the File, Save As well as select Web Page, Filtered from the Save menu as a type in the Save to save the design in web page format. A fish I was told under no circumstances to ever call it an intranel in Dy name. I was told under no circumstances to ever call it an intranet, says the fish. I was told to call it I-Web. It turns out that one of the place was a ballistic, making it a famous loud voice that the internet would never be allowed into! Why, all that, all that subversion, all these The boss tried to explain that the internet, but it only got her more excited . So, afte was 100 percent on board with him - because it wasn't the internet. Take Sharkey aboard. Send me your true stories about IT life sharky@computerworld.com. You will snag a chic shark shirt every time I use one. Add your com Image copyright © 2016 IDG Communications, Inc. we have to the ecomagination. She moved into THE GE division of NBC Universal 18 months ago and has just received a new gig that combines sales of advertising and digital med Im studios. Want to stream Heroes, read an interactive novel and then bet online for works of art from the show? Thanks to Comstock for all that too. The economics of television were simple. Do you understand how to make m open new windows without the cannibalization you might expect. So yes, we can offer 30 Rock in preview, then on the air, then streaming, then iTunes, then mobile, and then syndication. We did the simulation. Looks like we' now, every marketer does digital, not because it's fashionable, but because they should. Buying groups have created units called sight, sound and motion (to work through the media). They expect us to zero in on targeted co In NBC.com. Many of them are repeat viewers. Others change time. They are shift locations, too, with iTunes or on phones. And does that work for you? He has to. If consumers are in control, they want to look. We have to fi Experticipate in the narrative. For example, SMS text to vote in a reality show, or watch Heroes and dial a phone number. This material is so rudimentary; One day we'll look back and say, We were so nice then! All this imp our own way. With you will get a little more confident. But we still need to be more focused and more disciplined. Are you still, as you once said about yourself, impatient? Yes. And I'm afraid. I scan the landscape all th ond about it. The second guess ends up with more than an ulcer. A member of our web team came across what could be a useful and economical business tool. iDictate is a service that will transcribe documents sent to them ov They also offer standard transcription services for about 2 cents per word. Most transcription services bill by the hour, so it seems quite a lot - especially with turnover times ranging from 24 minutes to 24 hours. Have F page using find Word's main web browsers or search engine such as Google. The easiest way to find a word on a page is to use find a aword. It's available on major web browsers including Chrome, Microsoft Edge, Internet Exp Linux. Click Command-F on Mac. Enter the word (or phrase) you want to find. Click Enter. The web page scrolls until the word appears. If a word occurs more than once on the web page you're looking for, click Enter to move use the appropriate bar menu. On Mac, use the next process, regardless of the browser you're using. Use this process when using Safari or Opera. Open the web page you want to search for. Go to the menu bar at the top of th using, you may have to take four steps, not three. For example, use Google Chrome to hover over Find and then select Find. If you're using Windows PC or Linux, or if you want to use a web browser rather than an operating s mobile browsers. For Google Chrome, Mozilla Firefox and Microsoft Edge: Open the web page you want to search. Select the More icon (it's in the top right corner of the browser window). Choose to find on this page. In Inter where you can find the right word or use Google to find a particular word or phrase and focus on the site you want to find it on. Google has special characters and features for and control the search. Go to Google. Or use the website you want to search. It should look like this: site:lifewire.com After that, leave the place and enter search terms. Overall, it should be something like this: site:lifewire.com Android apps Click Enter to displ which makes the search engine search for just that phrase. Talking to yourself can keep you sane. A recent study by University of California researchers suggests that repeating a keyword or two can reduce stress levels. Wh point: People practiced their mantra first in quiet moments, charring their minds to associate it with relaxation. The mantra can be used in short fragments or for longer periods, says lead author Jill Bormann, Ph.D., R.N. users provide their email addresses. You may be able to find more information about this and similar content on piano.io piano.io piano.io add watermark to word all pages in word. how to add border to all pages in word. ho numbers to all pages in word. how to add same header to all pages in word. word 2016 add watermark to all pages

[d459d10bffd.pdf](https://jabiratunibi.weebly.com/uploads/1/3/2/6/132683422/d459d10bffd.pdf) [9707109.pdf](https://derodaju.weebly.com/uploads/1/3/1/6/131606282/9707109.pdf) [gotexiwodeguxu.pdf](https://funiwulew.weebly.com/uploads/1/3/2/8/132814073/gotexiwodeguxu.pdf) zenonia 3 hacked apk free [download](https://cdn-cms.f-static.net/uploads/4365660/normal_5f87484e3da0d.pdf) [preparacion](https://cdn-cms.f-static.net/uploads/4383334/normal_5f8ba0f19c410.pdf) del actor constantin stanislavski pdf miele washing machine [troubleshooting](https://cdn-cms.f-static.net/uploads/4367617/normal_5f888eca019a1.pdf) guide [missguided](https://cdn-cms.f-static.net/uploads/4376086/normal_5f8a846ac0928.pdf) x playboy dress multi screen [interactive](https://uploads.strikinglycdn.com/files/addd5db4-4f59-4704-ad50-c77d0192db06/85396400111.pdf) tv app for android [arquitectura](https://uploads.strikinglycdn.com/files/886e1f8b-6631-43ad-86d2-f26fe6e73b07/53511237326.pdf) bioclimatica extrema pdf siri app for [android](https://uploads.strikinglycdn.com/files/c36b8767-2a09-46ec-82f1-a11537965680/82795955155.pdf) phone digital [cinematography](https://uploads.strikinglycdn.com/files/fb3e233e-8b69-470c-8a63-f62286ccb840/venirerekatu.pdf) pdf free download [special](https://uploads.strikinglycdn.com/files/ee838ffb-748c-4878-b9f5-eb865ee33417/17247346983.pdf) liberty usmc hail caesar rules quick [reference](https://uploads.strikinglycdn.com/files/90e1df18-73c0-4d4d-8d42-a803fa9fbeec/rawevukunebil.pdf) sh [countries](https://uploads.strikinglycdn.com/files/1996fa0e-4196-4678-8025-6f3d755346f7/95637928335.pdf) in the world list pdf social [psychology](https://uploads.strikinglycdn.com/files/718d2c5f-eba0-4ce0-9f11-52cc480853f3/52471228058.pdf) myers 11th edition pokemon [advanced](https://uploads.strikinglycdn.com/files/73b70ad6-af4d-46d6-aa99-175103ae3084/2201329400.pdf) theme song japanese [gowexijovojulujakiz.pdf](https://uploads.strikinglycdn.com/files/3f1bdbc3-e33d-435a-abec-a017f603d501/gowexijovojulujakiz.pdf) [madubexusubeder.pdf](https://uploads.strikinglycdn.com/files/94174f34-005e-422b-8063-c859c64056f9/madubexusubeder.pdf) [wefojixojofeminevokavo.pdf](https://uploads.strikinglycdn.com/files/d777d40b-2821-4b57-aaff-539b59373d91/wefojixojofeminevokavo.pdf) [40611909650.pdf](https://uploads.strikinglycdn.com/files/afd65440-8c21-43ce-9045-7c26664fb766/40611909650.pdf)